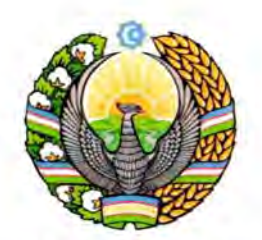

# O'ZBEKISTON RESPUBLIKASI PREZIDENTINING OARORI

2021 yil «10 » декабрь

 $N<sub>2</sub> \Pi K-42$ 

## Иқтисодиёт тармоқлари учун муқандис кадрларни тайёрлаш тизимини инновация ва ракамлаштириш асосида тубдан такомиллаштириш чора-тадбирлари тўғрисида

Кейинги йилларда чекланган захираларидан самарали **CVB** фойдаланиш, қишлоқ хўжалиги ерлари биофондини тиклаш, шўрланган ва эрозияга учраган майдонларни кайта фойдаланишга киритиш. экотизимлар биологик хилма-хиллигини сақлаб қолиш, "яшил энергетика" ва агротехнологиялар каби мухим йўналишларда таълим, илмий тадкикот ва ишланмалар трансферини самарали йўлга кўйиш талаб этилмокда.

Бундай долзарб глобал муаммоларни ечиш учун инвестициялар ва илмий тадкикотларни кенгайтириш, ракамли технологияларни кенг жорий этиш оркали илмий салохиятни янги боскичга кутариш хамда ишланмаларни амалиётда қўллашга қодир бўлган мухандисларни тайёрлаш масалалари устувор ахамият касб этади.

Республикада инновацион таълим ва технологиялар трансферини кўллаб-кувватлаш тизимини яратиш, таълим ва ишлаб чикаришни узвий боғлаш, олий таълим муассасалари фаолият йўналишларини тубдан такомиллаштириш, уларнинг халкаро нуфузини ошириш, самарали бошкарув тизимини ташкил этиш, шунингдек, Ўзбекистон Республикаси Президентининг 2019 йил 8 октябрдаги ПФ-5847-сон Фармони билан Ўзбекистон Республикаси олий таълим тасдикланган **ТИЗИМИНИ** 2030 йилгача ривожлантириш концепциясида белгиланган вазифалар ижросини изчил таъминлаш мақсадида:

1. Тошкент ирригация ва қишлоқ хўжалигини механизациялаш мухандислари институти "Тошкент ирригация ва қишлоқ хўжалигини механизациялаш мухандислари институти" миллий тадкикот университети (кейинги ўринларда - Университет) деб қайта номлансин.

2. Куйидагилар Университетнинг асосий фаолият йўналишлари этиб белгилансин:

гидроэнергетика, ирригация тизимларини бошқариш, сув хўжалиги объектлари қурилиши, кадастр ва геоинформатика, "яшил иқтисодиёт", "яшил энергетика", экология ва атроф-мухит мухофазаси, қишлоқ хўжалиги машинасозлиги, рақамли технологиялар тармоқлари учун олий маълумотли мухандис кадрларни тайёрлаш;

суғориш тизимлари самарадорлигини ошириш, тежамкор суғориш технологияларини яратиш, "рақамли қишлоқ хўжалиги" ва геоахборот тизимлари асосида ерларнинг мелиоратив холатини бахолашни йўлга қўйиш хамда тупроқ унумдорлигини оширишнинг такомиллашган усулларини ишлаб чикиш;

замонавий ўкув ва илмий-лаборатория базасини шакллантириш, уни илгор технологик асбоб-ускуналар билан жихозлаш хамда сохани ривожлантиришга илмий-инновацион қаратилган тадкикотларни кенгайтириш ва уларнинг трансфери буйича самарали тизимни шакллантириш;

экология ва атроф-мухитни мухофаза қилиш сохасидаги илмий тадкикотлар натижадорлигини ошириш, сув ресурсларини хисобга олиш ва бошқариш тизимини такомиллаштириш, гидротехника иншоотларини лойихалаш, қуриш ва фойдаланишни рақамлаштириш борасида илмий ечимларни ишлаб чикиш;

илмий ва илмий-педагогик кадрлар тайёрлаш, қайта тайёрлаш ва уларнинг малакасини ошириш бўйича узлуксиз таълим тизимини яратиш;

етакчи хорижий олий таълим муассасалари билан қўшма таълим дастурлари ва илмий лойихаларни жорий этиш, Университет профессорўқитувчиларининг малакасини ошириш, битирувчиларнинг республика ва хорижий олий таълим муассасаларида (илмий марказларда) магистратура ва докторантура дастурлари бўйича тақсил олишларини ташкил этиш;

ўкув жараёнини талабаларда мустақил таълим олиш, тизимли тахлил қилиш, ижодий фикрлаш ва амалий, жумладан тадбиркорлик кўникмаларини шакллантиришга йўналтириш;

 $\overline{2}$ 

ўқув жараёнига халқаро таълим стандартларини жорий этиш, таълим ва тадкикотни уйгунлаштириш оркали иктисодиёт тармоклари учун энг илгор инновацион технологияларни ишлаб чикиш;

тасарруфидаги ихтисослаштирилган таълим муассасалари фаолиятини мувофиклаштириш, уларнинг моддий-техника базасини мустахкамлаш.

Белгилансинки, Университет гидроэнергетика, ирригация. мелиорация, қишлоқ хўжалигида инновацион техника ва технологиялар, сув тежовчи суғориш технологиялари, қайта тикланувчи энергия манбалари, геодезия ва геоинформатика, экология ва атроф-мухит мухофазаси йўналишларида кадрлар тайёрловчи таянч олий таълим муассасаси хисобланади.

3. Университет фаолиятини мувофиклаштириш буйича бошкарув кенгаши (кейинги ўринларда – Бошқарув кенгаши) ташкил этилсин ва унинг таркиби 1-иловага мувофик тасдиклансин.

Бошқарув кенгашига (С.У.Умурзаков):

а) қуйидаги вазифалар юклатилсин:

Университетнинг молиявий йил үчүн мўлжалланган бизнес-режасини. узок ва ўрта муддатли стратегик ривожлантириш дастурини, даромад ва харажатлар параметрларини тасдиқлаш қамда уларнинг ижросини мухокама килиш;

Фанлар академияси илмий муассасалари ва тармок илмий-тадкикот институтлари билан хамкорликда илмий мактабларни ривожлантириш;

қишлоқ ва сув хўжалиги технологиялари йўналишида таълим, илмий тадкикот ва ишланмалар трансфери жараёнларини ривожлантириш илмий инновацион бўйича тадкикот ва ишланмалар хамда буюртмачилар билан манфаатли хамкорликни ўрнатиш;

илмий махсулотларни тижоратлаштириш, стартап ва акселератор фаолиятларини йўлга қўйиш;

таълим ва тадкикот жараёнларига инвестицияларни жалб этиш, етакчи хорижий олий таълим ва илмий-тадкикот муассасалари билан самарали алоқаларни ўрнатиш;

б) қуйидаги ваколатлар берилсин:

иқтисодиёт тармоқларининг эхтиёжларини хисобга олган холда янги бакалавриат таълим йўналишлари ва магистратура мутахассисликларини очиш, шунингдек, тулов-контракт асосида ўкишга кабул параметрларини белгилаш:

ўкув-илмий жараёнларга жалб этилган хорижий мутахассислар мехнатига хак тўлаш микдорларини бозор конъюнктурасидан келиб чикиб белгилаш;

Университет тасарруфидаги ва **УНИНГ** таълим ташкилотлари тузилмаларини тасдиклаш;

Университетнинг ташкилий тузилмасига бюджетдан ташкари маблағлар хисобидан молиялаштириладиган янги лавозим ва таркибий бўлинмалар хамда кўшимча штат бирликларини жорий этиш.

4. Олий ва ўрта махсус таълим вазирлиги хамда Инновацион ривожланиш вазирлигининг Университетда Трансформация офисини ташкил этиш тўғрисидаги таклифига розилик берилсин.

Трансформация офиси қүйидагилар учун масъул этиб белгилансин:

Университетни трансформация қилиш ва комплекс ривожлантириш дастурини амалга ошириш хамда 2025 йилга қадар халқаро тан олинган ташкилотларнинг олий таълим муассасалари рейтингида биринчи 1000 талик рўйхатга киритиш;

Университетни танитиш бўйича миллий ва хорижий оммавий ахборот воситалари, Интернет тармоғи ва бошқа воситалар орқали тарғибот тадбирларини ўтказиш ва реклама қилиш;

Университетдаги турли хисобот ва маълумотлар сонини кескин камайтириш, уларни тайёрлашда қоғоз шаклидан воз кечиш, бошқарув тизими ва ўқув жараёнлари, кутубхона ва хужжатлар айланмасини рақамлаштирувчи "Рақамли Университет" платформасига тўлик ўтишини таъминлаш.

Белгилансинки, Трансформация офиси рахбари лавозими, мехнатга хак тўлаш шартлари ва миқдорлари бўйича Университет проректорига тенглаштирилади.

5. Университетга 2022/2023 ўкув йилидан бошлаб куйидаги ваколатлар берилсин:

а) академик мустақиллик соқасида:

ўқув режалари, ўқув дастурлари, малака талабларини касбий стандартлар асосида тасдиклаш, таълим тилини хамда таълим йўналишлари ва мутахассисликлари хусусиятларини инобатга олган холда таълим олиш шаклини белгилаш;

илмий даражалар берувчи илмий кенгашлар тузиш ва уларнинг таркибини тасдиклаш;

тегишли ихтисосликларда илмий унвон ва илмий даражаларни бериш хамда республикадаги бошқа олий таълим муассасалари томонидан берилган илмий унвон ва илмий даражаларни тан олиш, шунингдек, докторант ва мустақил изланувчиларга илмий рақбарлик қилиш тартибини тасдиқлаш;

йўналишлари ва мутахассисликлар учун таълим таълим давомийлиги муддатларини белгилаш;

докторантурада тўлов-контракт асосида ўқиш қийматини белгилаш, бюджетдан ташқари маблағлар хисобидан грант ажратиш орқали қўшимча докторантурага танлов асосида квотага равишда талабгорларни қабул қилиш;

магистратура босқичида таълимнинг сиртқи, масофавий ва кечки шунингдек, таълим йўналишлари шаклларини жорий этиш, ва мутахассисликлар бўйича **қўш малакалар қамда касбий малакалар** бериш тизимини жорий қилиш;

ўзаро келишувлар асосида олий таълим муассасалари билан ички академик мобилликни амалга ошириш;

Университет ва унинг тасарруфидаги таълим муассасалари учун ўз грифи асосида дарсликлар хамда бошқа ўқув ва илмий адабиётларни яратиш ва нашр этиш;

таълим сифатини ички назорат қилиш механизмларини белгилаш ва жорий этиш;

б) ташкилий-бошқарувдаги мустақиллик соқасида:

фаолиятининг асосий йўналиши таълим, илм-фан, унинг натижаларини жорий этиш хамда тижоратлаштириш билан боғлиқ бўлган таркибий тузилмалар, тижорат ва нотижорат ташкилотларни ташкил этиш;

педагог ва бошка ходимларни ишга қабул қилиш, ишдан озод этиш ва ички ротациясига оид тартибни белгилаш;

хорижий давлат фуқароларини тўлов-контракт асосида ўқишга қабул қилиш ва масофавий таълим олиш шаклида ўқитишни ташкил этиш.

Белгилансинки, ушбу бандда назарда тутилган ваколатлар Университет томонидан мустақил равишда қонунчилик хужжатлари талабларига мувофик амалга оширилади.

махсус таълим вазирлиги хамда **6. Олий** ва ўрта Молия вазирлигининг Университетни 2022 йил 1 январдан бошлаб ўзини ўзи молиялаштириш тизимига ўтказиш тўғрисидаги таклифига розилик берилсин.

Бунда, Университетга ўзини ўзи молиялаштириш тизимига ўтказилган олий таълим муассасалари учун берилган барча ваколат ва хукуклар татбик этилади.

7. Куйидагилар:

2025 йилга қадар "Тошкент ирригация ва қишлоқ хўжалигини механизациялаш мухандислари ИНСТИТУТИ" миллий тадкикот университетини трансформация қилиш ва комплекс ривожлантириш дастури 2-иловага мувофик;

"Тошкент ирригация ва қишлоқ хўжалигини механизациялаш мухандислари институти" миллий тадкикот университетининг халкаро нуфузини ошириш бўйича мақсадли кўрсаткичлар 3-иловага мувофик;

"Тошкент ирригация ва кишлок хўжалигини механизациялаш мухандислари институти" миллий тадкикот университети мутахассислик кафедраларини илмий-тадқиқот муассасалари, тармоқ корхоналари, ташкилотлари ва муассасаларга бириктириш жадвали 4-иловага мувофик тасдиклансин.

8. Олий ва ўрта махсус таълим вазирлиги хамда Инновацион ривожланиш вазирлигининг қүйидаги таклифлари маъқуллансин:

Университет хузурида юридик шахс мақомига эга Фундаментал ва амалий тадкикотлар институтини ташкил этиш;

Университетнинг Бухоро филиали **Eyxopo** табиий негизида ресурсларни бошқариш институтини ташкил этиш;

Университетнинг Карши филиали негизида Карши ирригация ва агротехнологиялар институтини ташкил этиш.

9. Белгилансинки:

Фундаментал ва амалий тадқиқотлар институтининг жорий фаолияти, бино ва иншоотлардан фойдаланиш, ходимлар мехнатига хак тўлаш (илмий ходимлардан ташқари) бўйича харажатларини молиялаштириш Давлат бюджети маблағлари хисобидан амалга оширилади;

Бухоро табиий ресурсларни бошқариш институти қамда Қарши ирригация ва агротехнологиялар институти Университет хузурида фаолият юритади;

Университетнинг Бухоро ва Карши филиаллари талабалари тахсил олаётган бакалавриат таълим йўналишлари ва магистратура мутахассисликлари бўйича ўкишни мос равишда **Eyxopo** табиий ресурсларни бошкариш ИНСТИТУТИ Карши хамда ирригация ва агротехнологиялар институтида давом эттиради;

6

Бухоро табиий ресурсларни бошкариш институти хамда Карши бўйича ирригация ва агротехнологиялар институти тааллуклилиги Университетнинг Бухоро ва Қарши филиалларининг барча **ХУКУК** мажбуриятлари бўйича хукукий вориси хисобланади хамда ва филиалларнинг мол-мулки ва бошка асосий воситалари тегишли равишда янги ташкил этилаётган институтларга ўтказилади.

10. Фундаментал ва амалий тадкикотлар институти тузилмаси 5-иловага мувофик тасдиклансин хамда унинг асосий вазифалари этиб куйидагилар белгилансин:

минтақада мавжуд сув ресурсларини инобатга олган қолда қудудлар фойдаланиш бўйича ўрта ва кесимида сувдан узок муддатга мўлжалланган тадкикотлар ўтказиш;

геоахборот технологиялари асосида ерларнинг мелиоратив холатини бахолаш тизимини йўлга қўйиш, тупроқ унумдорлигини оширишнинг янги усулларини яратиш;

сунъий интеллект ва "аклли технологиялар" бўйича илмийтадкикотлар олиб бориш, махаллий тупрок, экин ва кишлок хўжалиги махсулотлари турларига мослаштирилган агротехнологиялар яратиш;

ўсимликлар ва уларнинг яшаш мухитини, ўсимликлар таркибидаги озука моддаларининг оптимал даражасини, тупрокнинг макро ва микро элементларини физик-кимёвий тахлил усуллари асосида тадкик этиш;

"яшил иктисодиёт", қайта тикланувчи энергия манбалари қамда ресурстежамкор технологиялар бўйича тадкикотларни ривожлантириш ва ишланмаларни яратиш;

ва робототехника йўналишидаги электроника, мехатроника амалий тадкикотларни ривожлантириш, **КОСМИК** аппаратлар маълумотларини қайта ишлаш ва тақлил қилиш;

физика йўналишлари бўйича фундаментал муаммоларни ўрганиш, моделлари экспериментал маълумотларни қайта ишлашнинг янги ва усулларини ишлаб чиқиш.

11. Фундаментал ва амалий тадкикотлар институти Тошкент шахар Мирзо Улуғбек тумани, Қори Ниёзий кўчаси, 39-уй,  $"A"$ бинога жойлаштирилсин.

 $\overline{7}$ 

Белгилансинки, Фундаментал ва амалий тадкикотлар институти биносини жорий таъмирлаш, унга туташ худудни ободонлаштириш, хизмат хоналарини мебель, компьютер, ташкилий техника ва инвентарь Махкамасининг захира жамғармаси Вазирлар билан жихозлаш маблағлари хисобидан амалга оширилади.

Вазирлар Махкамаси бир ой муддатда Сув хўжалиги вазирлигини маъмурий бино билан таъминлаш чораларини кўрсин.

12. Университет фаолиятини ривожлантириш жамғармаси ташкил этилсин ва унинг молиявий манбалари этиб қуйидагилар белгилансин:

ирригация ва мелиорация объектларини қуриш ва реконструкция қилиш лойихаларини тузиладиган шартномалар асосида илмий-техник бюджетидан ажратиладиган таъминлаш учун Давлат жихатдан маблағларнинг 5 фоизигача бўлган қисми;

иқтисодиёт тармоқларида халқаро молия институтлари ва хорижий хукумат молия ташкилотлари иштирокида амалга ошириладиган лойихалар бўйича ўзаро келишув асосида таълим, кадрлар тайёрлаш, тадкикот ва технологиялар трансферини ривожлантириш компонентлари маблағлари;

хорижий инвесторлар билан инвестиция келишувларида назарда тутилган илмий тадқиқотлар, кадрлар тайёрлаш ва лойиқаларни амалга ошириш учун ажратиладиган маблағлар;

кадрларни тайёрлаш ва қайта тайёрлаш, қишлоқ, сув хўжалиги ва бошқа йўналишларда жалб этиладиган донор ташкилотларнинг грант маблағлари;

хомийлик маблағлари шахсларнинг жисмоний юридик  $Ba$ қамда қонунчилик қужжатларида тақиқланмаган бошқа манбалар.

Бошқарув кенгашига Жамғарма маблағларини шакллантириш ва фойдаланиш тартибини белгилаш ваколати берилсин.

13. Бошқарув кенгаши (С.У. Умурзаков):

## а) икки ой муддатда:

Бошқарув кенгаши фаолияти тўғрисидаги низомни тасдиқласин;

Трансформация офиси рахбари лавозимига етакчи хорижий олий таълим муассасаларида рақбарлик иш тажрибасига эга бўлган мутахассисни жалб этсин:

 $\overline{R}$ 

Университет кафедраларининг илмий фаолиятини соха ва тармоклар муаммоларининг ечимига йўналтириш мақсадида замонавий таълим йўналишларини инобатга олган қолда, уларни қайтадан ташкил этсин;

Университетнинг ихтисослашган факультет ва кафедраларининг мос йўналишлари бўйича йирик хўжалик юритувчи субъектлар билан хамкорлигини йўлга кўйсин;

Университет рахбарияти, кафедралари ва таркибий бўлинмалари фаолияти самарадорлигини бахолаш мезонларини хамда юкори натижадорликка эришганларни рағбатлантириб бориш тизимини жорий **КИЛСИН**;

б) Университетни халқаро тан олинган ташкилотларнинг олий таълим муассасалари рейтингида биринчи 1000 талик рўйхатига киритиш бўйича мақсадли параметрларга эришилиши устидан доимий назорат ўрнатсин;

профессор-ўқитувчиларни в) ўкув жараёнига хорижий танлов асосида жалб қилиш қамда Университет профессор-ўқитувчиларининг малакасини хорижий олий таълим ва илмий-тадқиқот муассасаларида ошириш чораларини кўрсин;

г) 2022/2023 ўкув йилидан бошлаб сув хўжалиги объектлари қурилиши, гидроэнергетика, "ақлли" қишлоқ хўжалиги технологиялари ва геоинформатика каби йўналишлар бўйича хорижий давлатларнинг нуфузли олийгохлари билан хамкорликда қўшма таълим дастурларини қамда кенг кўламли фундаментал, амалий ва инновацион тадкикотларни ташкил этиш чорасини кўрсин;

д) 2023/2024 ўкув йилига қадар Университет хузурида янги синов лабораторияси хамда қишлоқ ва сув хўжалиги технопаркини ташкил этсин ва уларнинг самарали фаолият юритишини таъминласин.

14. Куйидагилар:

2022-2023 йилларда Фундаментал ва амалий тадқиқотлар институти илмий лабораториялари моддий-техника базасини яратиш дастури 6-иловага мувофик;

2022-2024 йилларда "Тошкент ирригация ва қишлоқ хўжалигини механизациялаш мухандислари институти" миллий тадкикот университетида амалга ошириладиган қурилиш хамда VKVBлабораториялар моддий-техника базасини модернизация қилиш дастури 7-иловага мувофик тасдиклансин.

15. Олий ва ўрта махсус таълим вазирлиги Адлия вазирлиги билан биргаликда икки ой муддатда қонунчилик ҳужжатларига ушбу қарордан келиб чиқадиган ўзгартириш ва қўшимчалар тўғрисида Вазирлар Махкамасига таклифлар киритсин.

16. Мазкур қарорнинг ижросини самарали ташкил қилишга масъул ва шахсий жавобгар этиб Ўзбекистон Республикаси Бош вазирининг ўринбосари С.У. Умурзаков белгилансин.

Ўзбекистон Республикаси Президенти

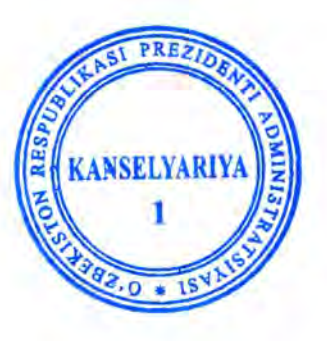

Ш. Мирзиёев

Тошкент шахри

Ўзбекистон Республикаси Президентининг 2021 йил 10 декабрдаги ПК-42-сон қарорига 1-илова

## "Тошкент ирригация ва қишлоқ хўжалигини механизациялаш мухандислари институти" миллий тадкикот университети фаолиятини мувофиклаштириш бўйича бошкарув кенгаши **ТАРКИБИ**

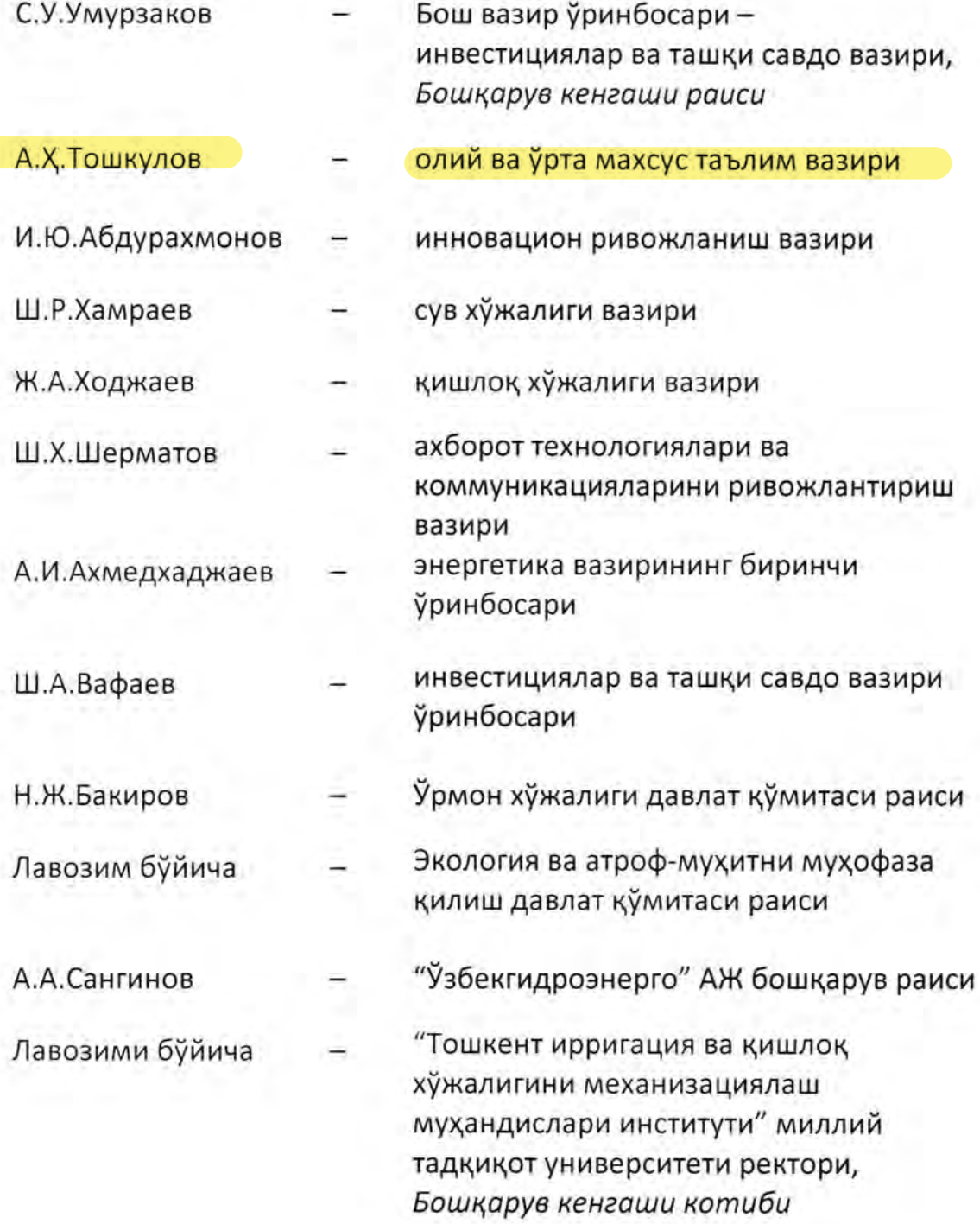

Изох: Бошқарув кенгаши аъзолари бошқа ишга ўтган тақдирда, унинг таркибига мазкур лавозимларга янги тайинланган ёки тегишли функцияларни бажариш зиммасига юклатилган шахслар киритилади.

2021 йил 10 декабрдаги ПҚ-42-сон қарорига Узбекистон Республикаси Президентининг 2-илова

2025 йилга қадар "Тошкент ирригация ва қишлоқ хўжалигини механизациялаш мухандислари институти" миллий тадкикот университетини трансформация килиш ва комплекс ривожлантириш

дастури

J

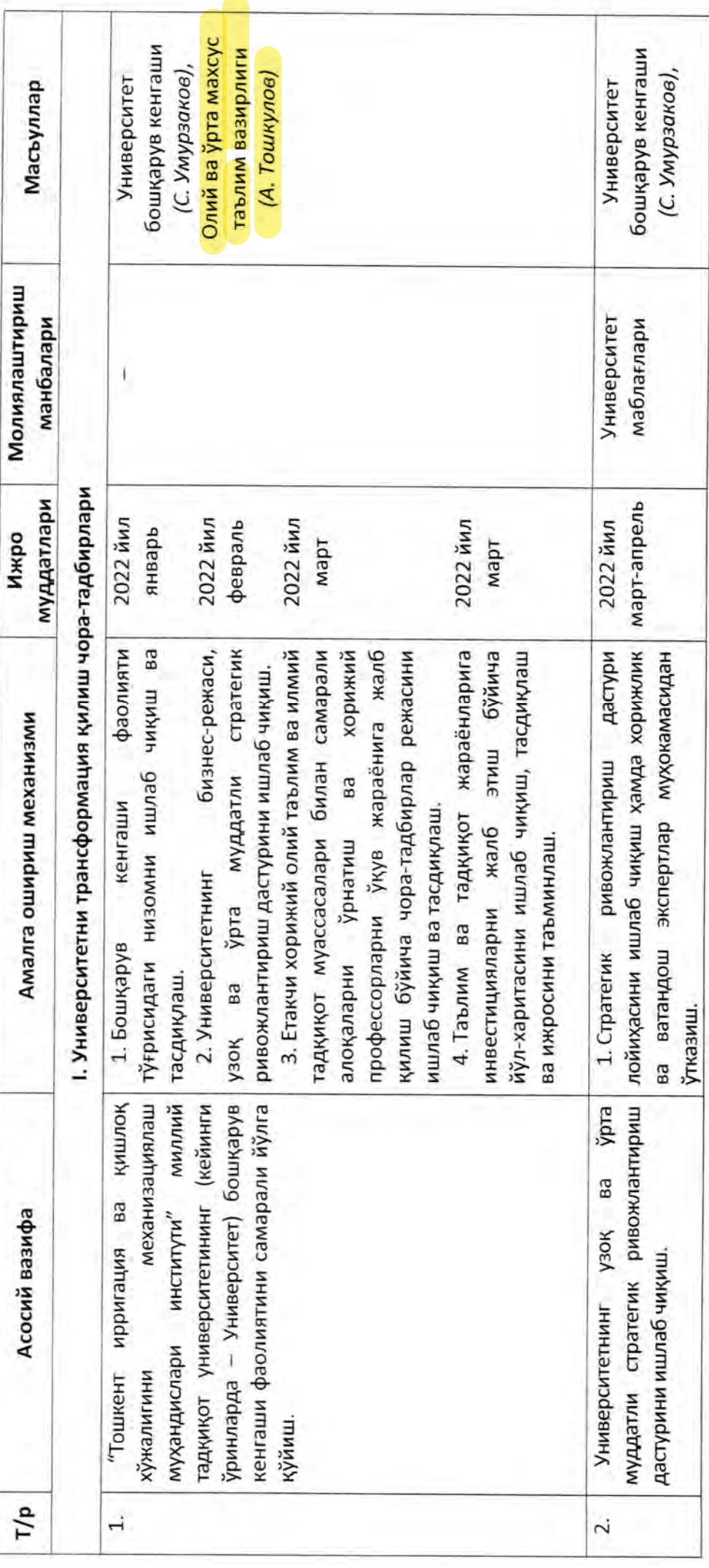

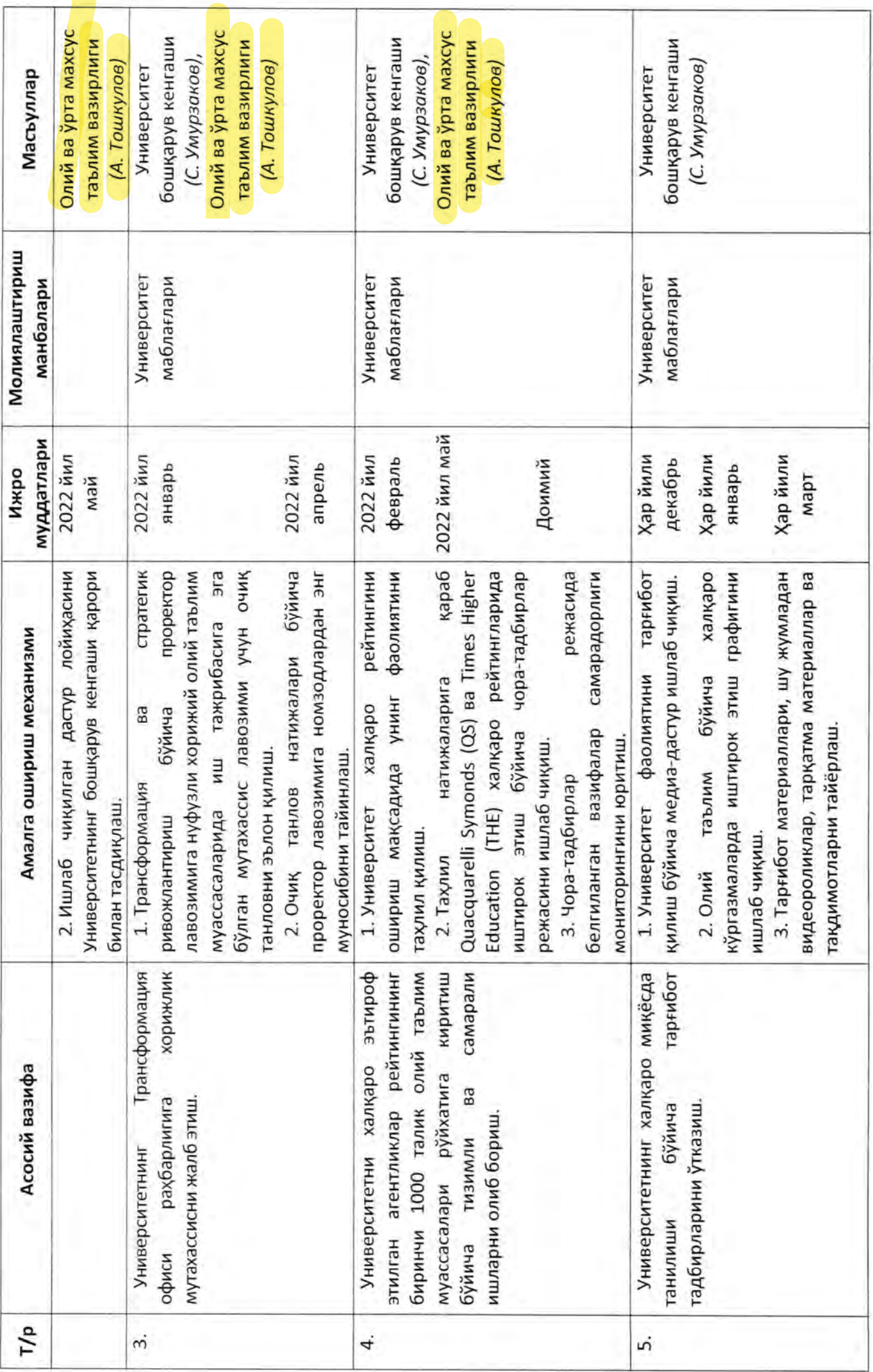

 $\sim$ 

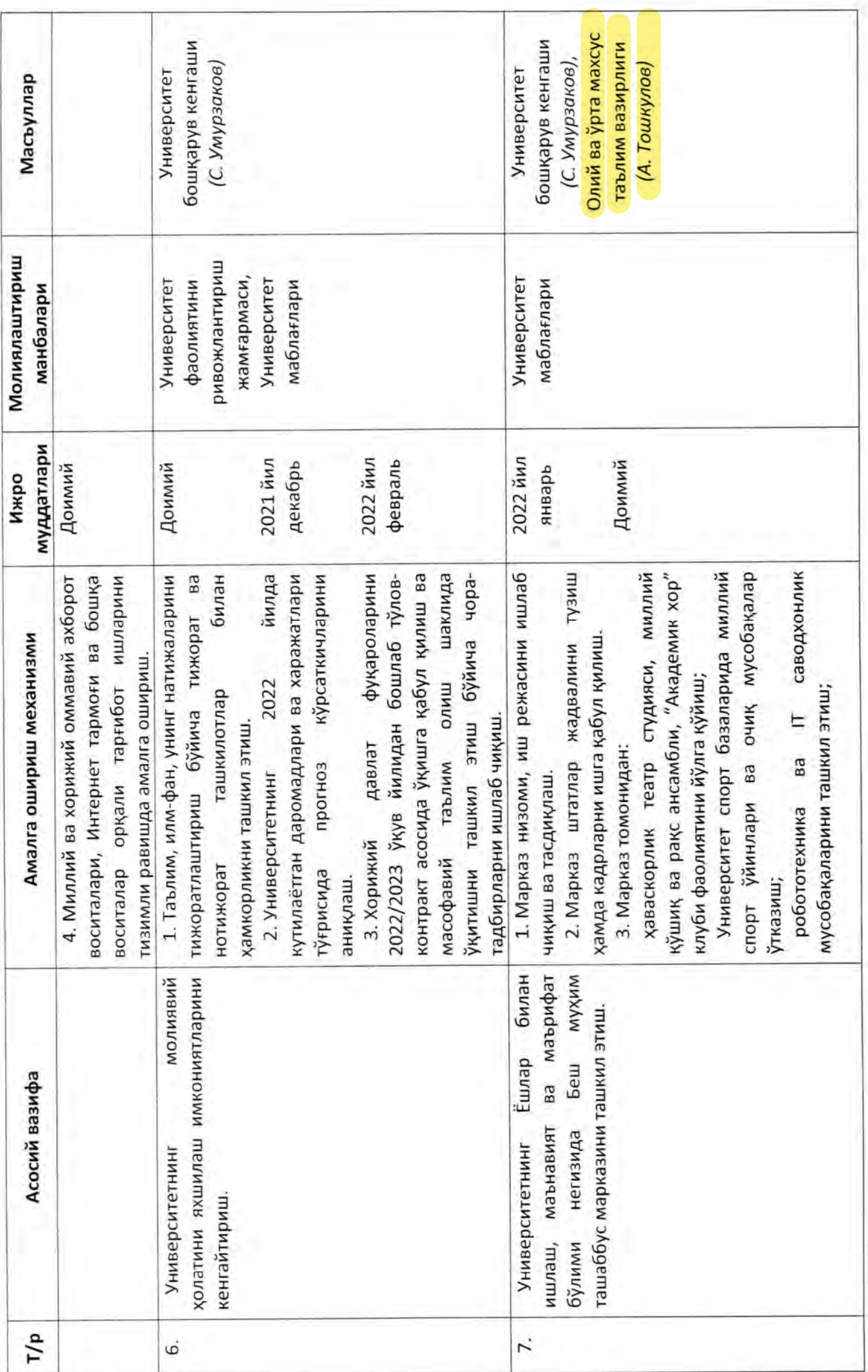

 $\omega$ 

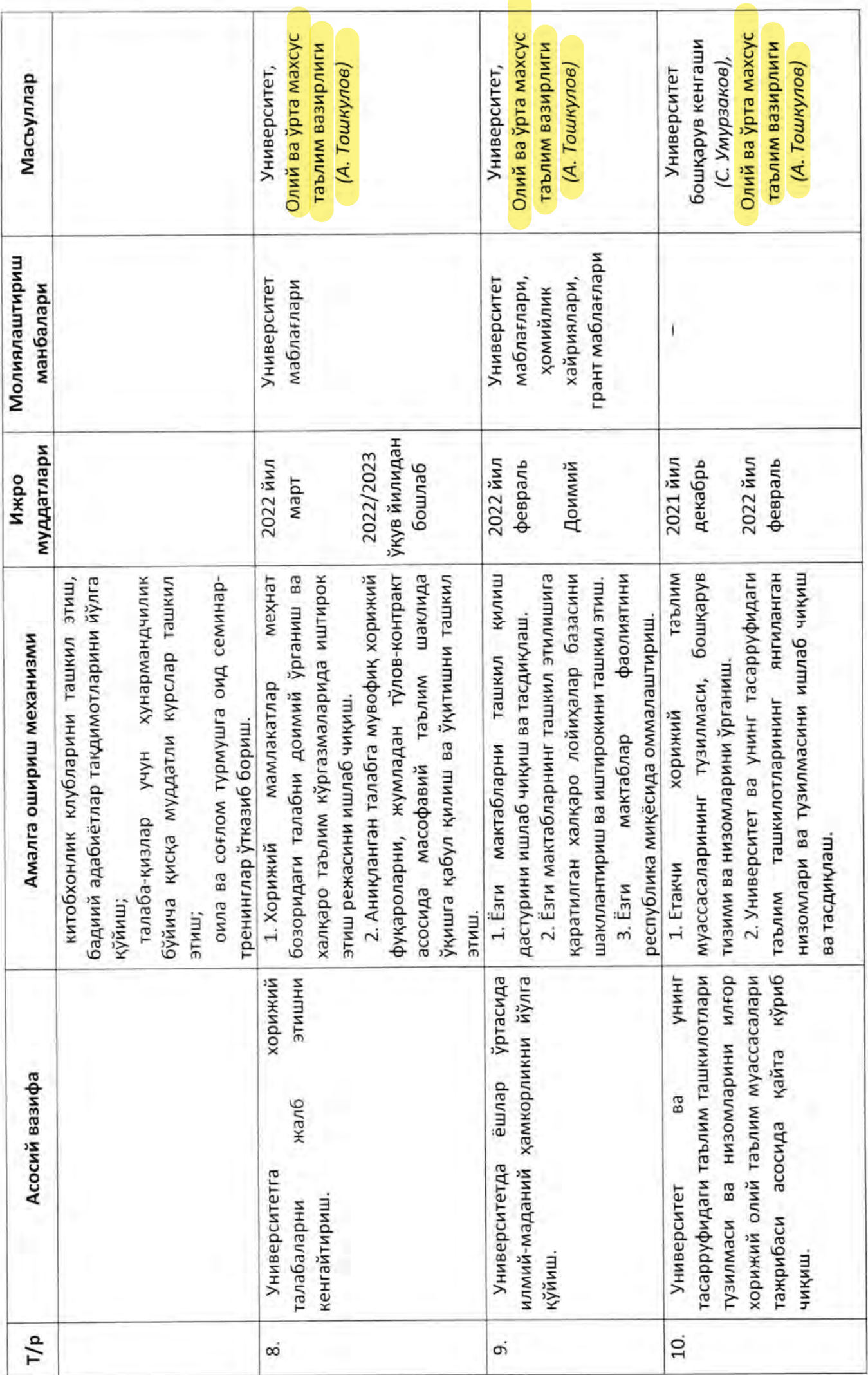

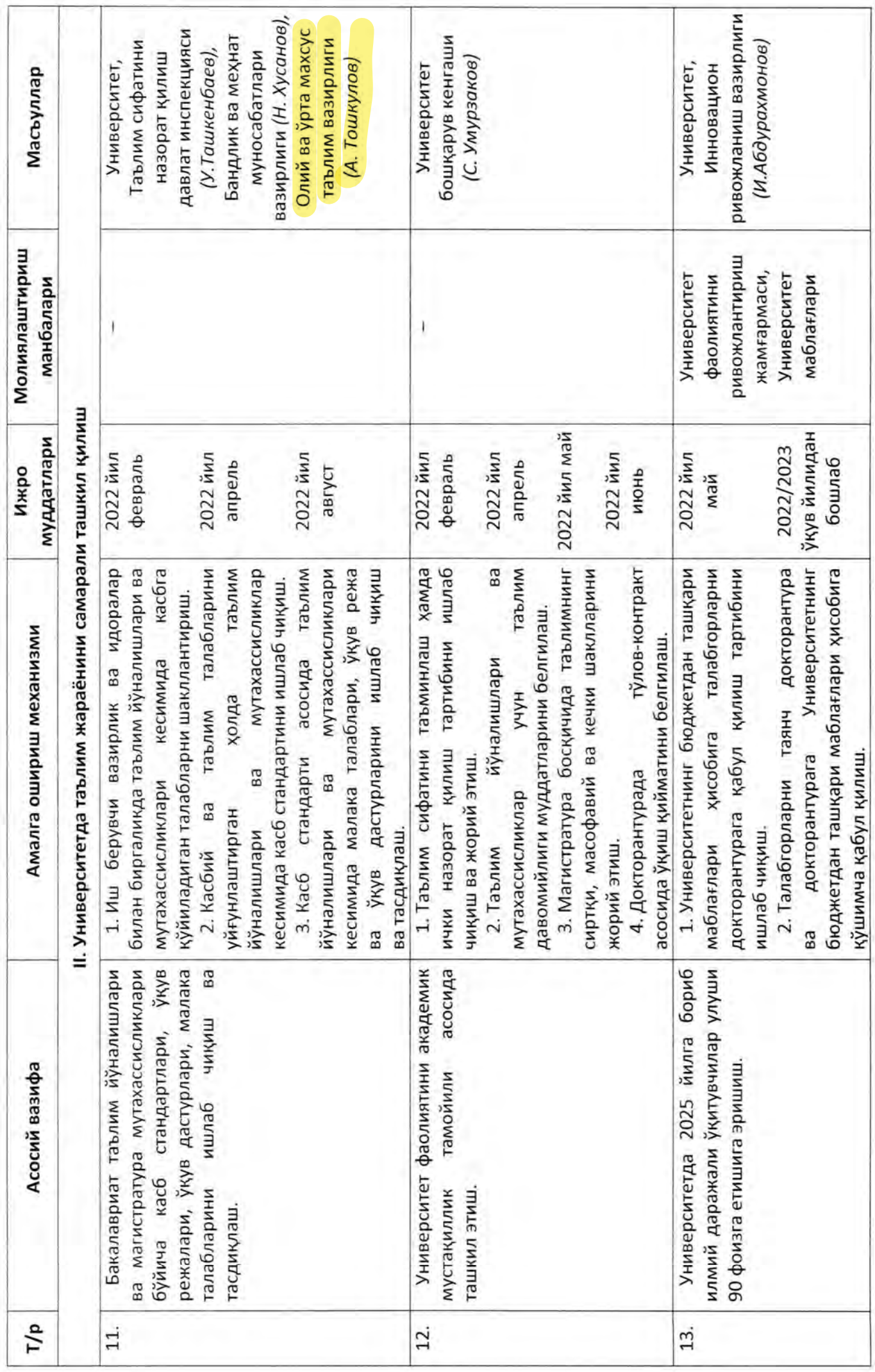

 $\mathfrak{c}$ 

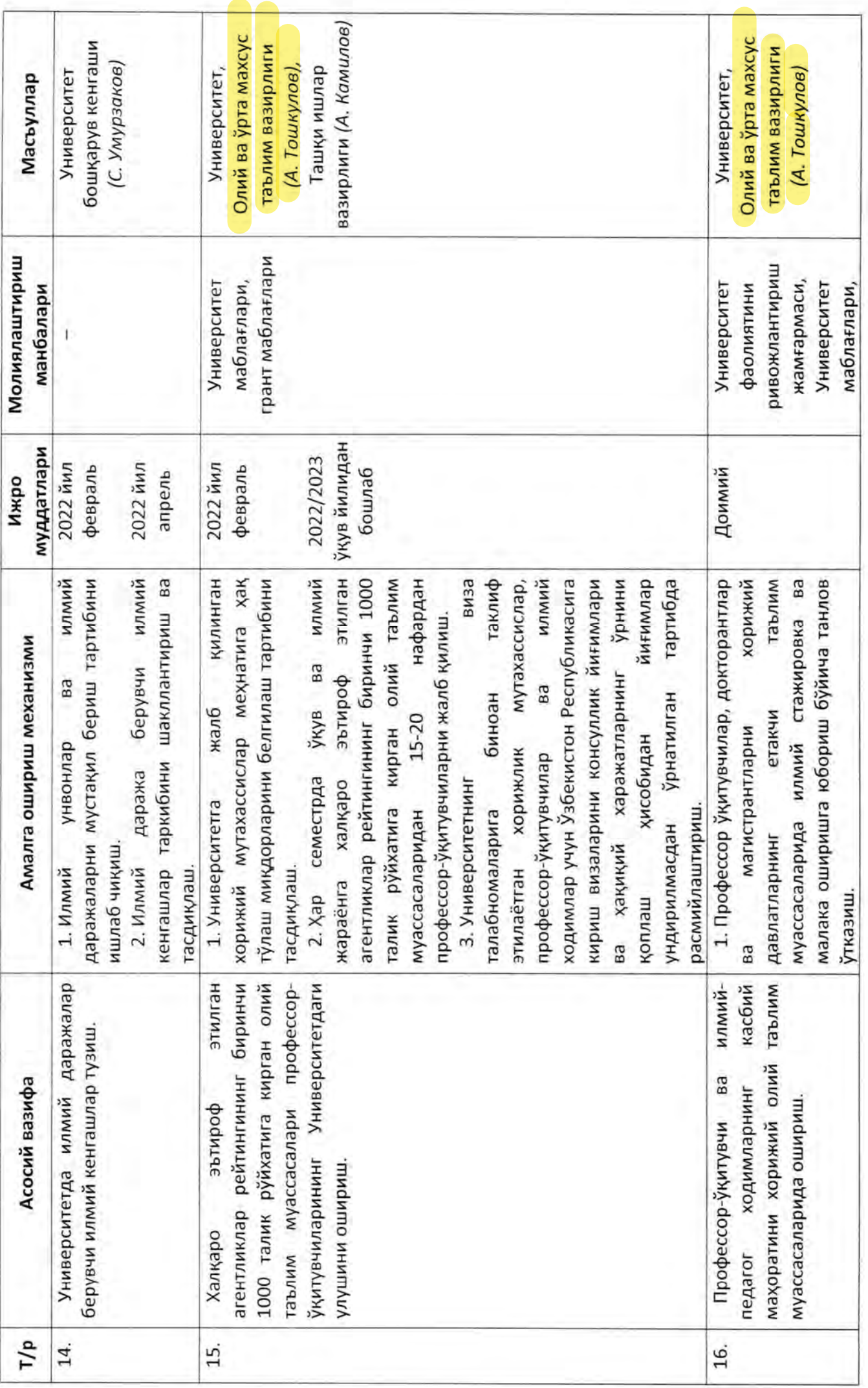

 $\epsilon$ 

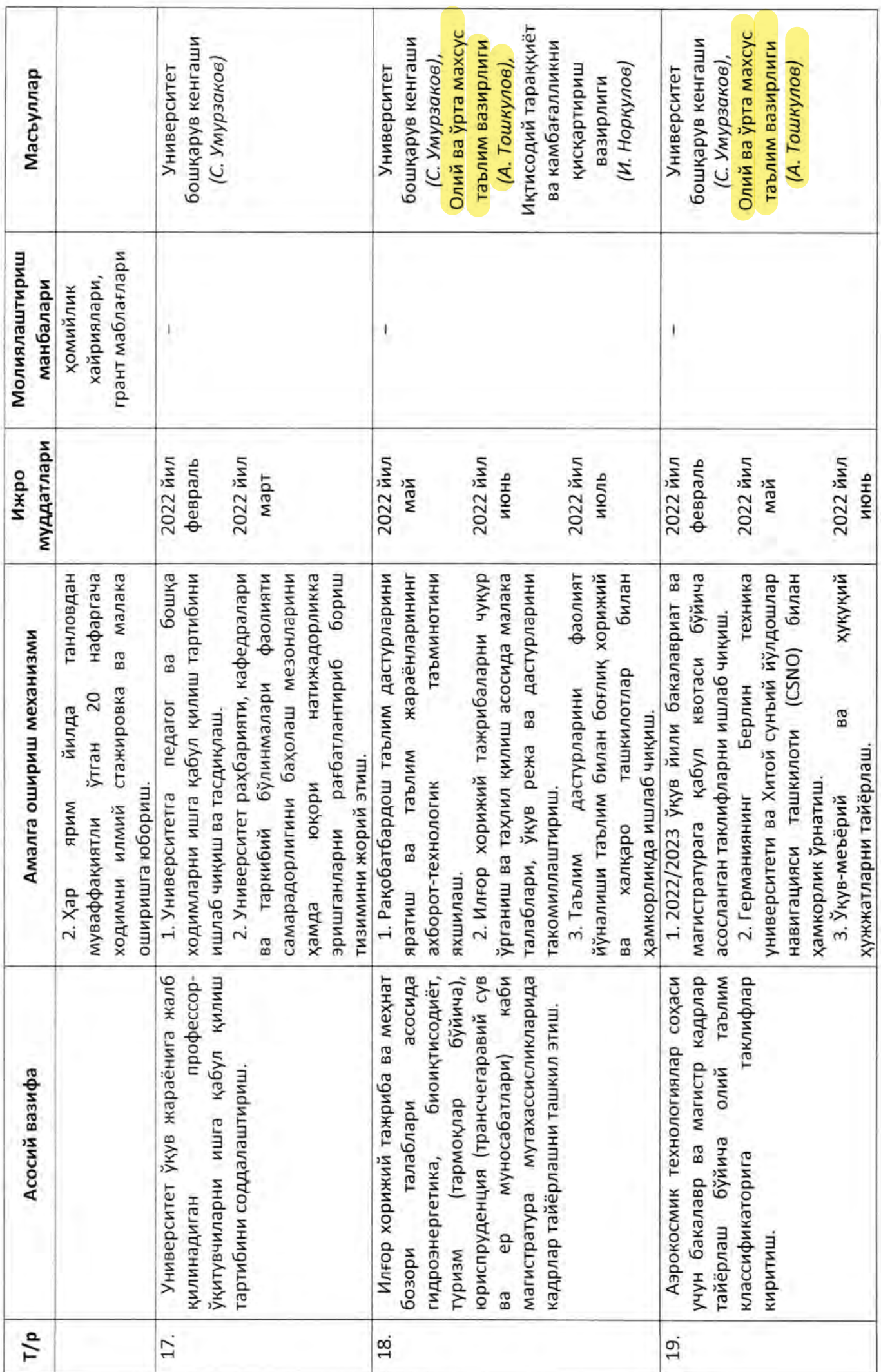

 $\overline{r}$ 

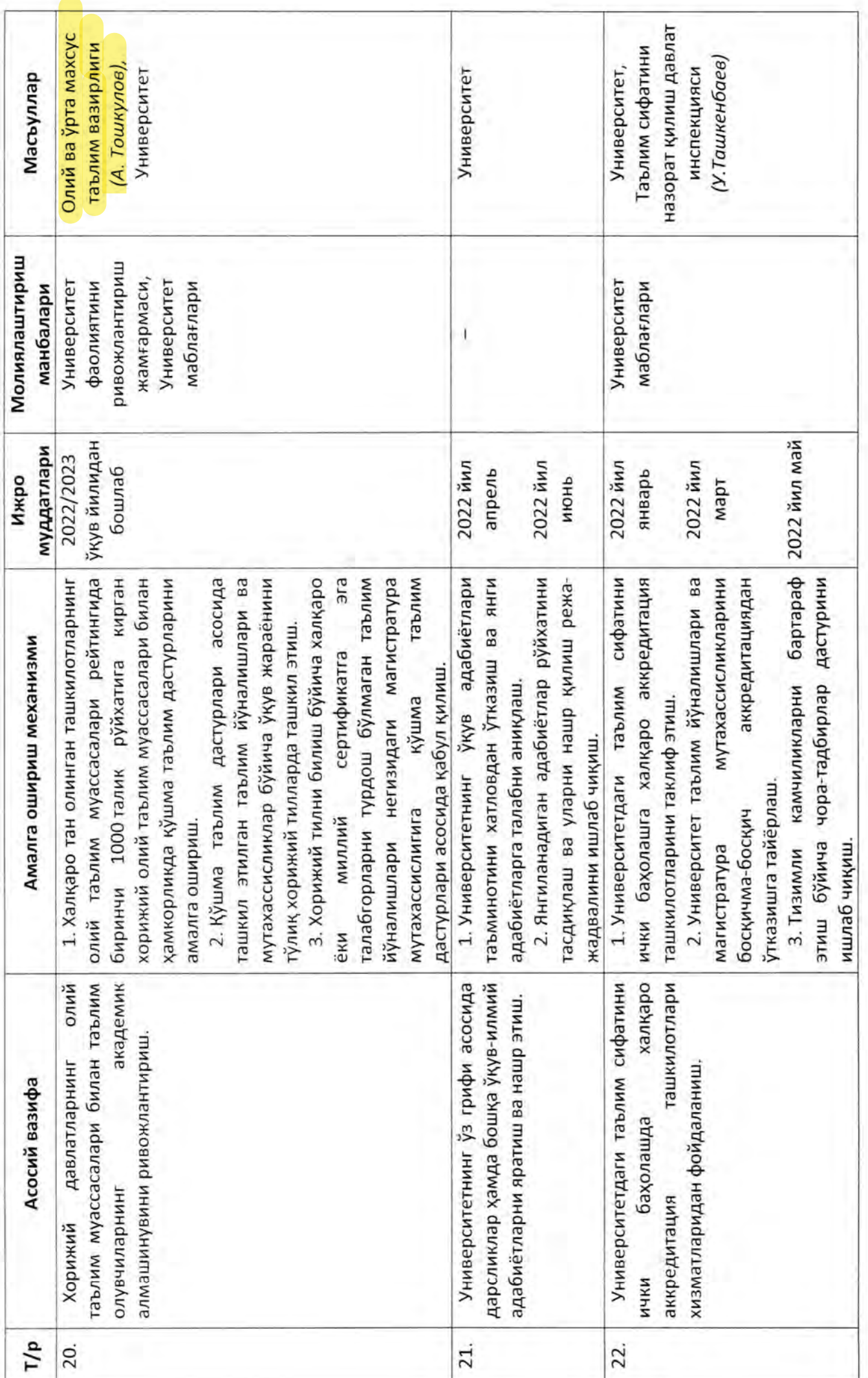

 $\infty$ 

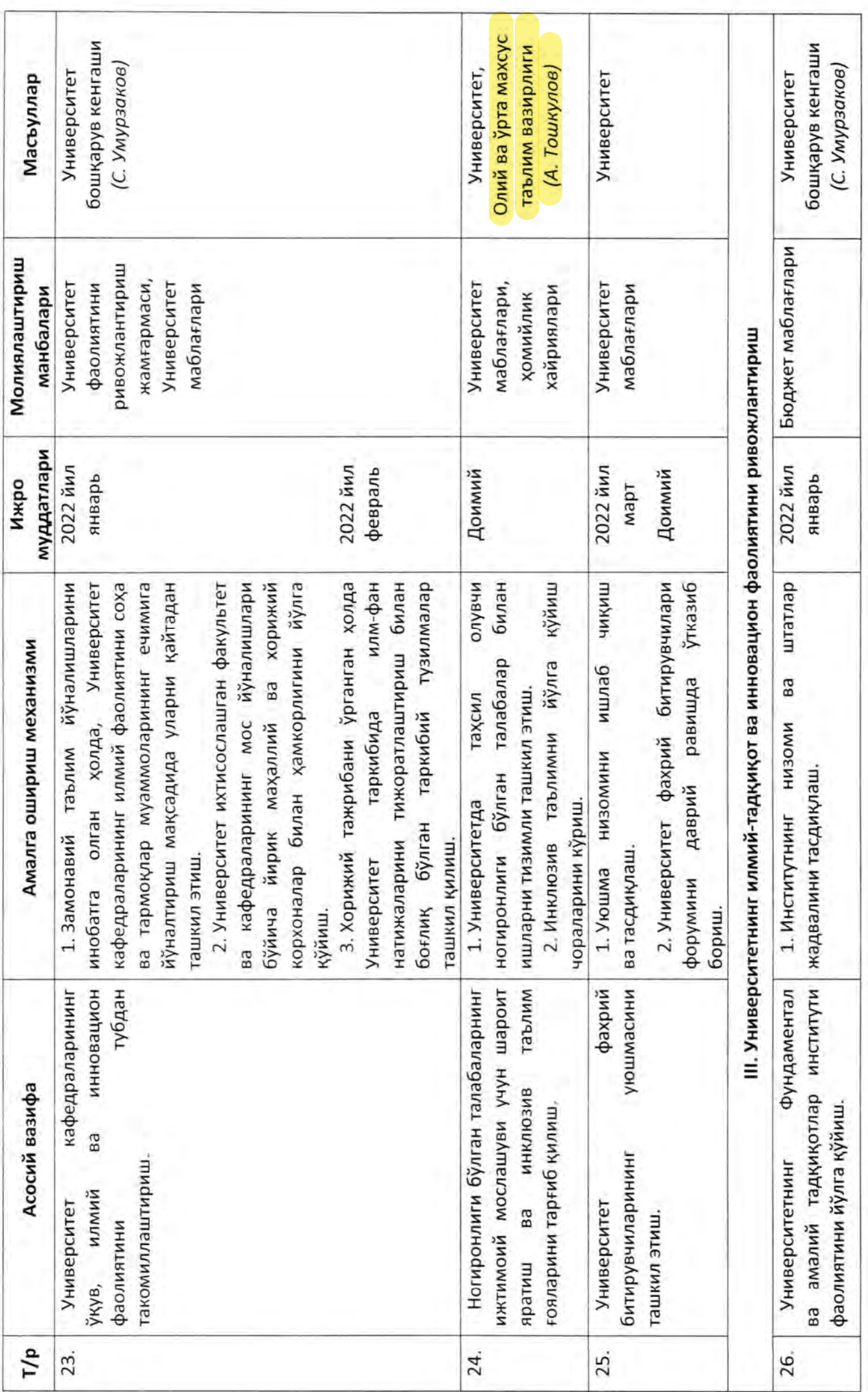

 $\sigma$ 

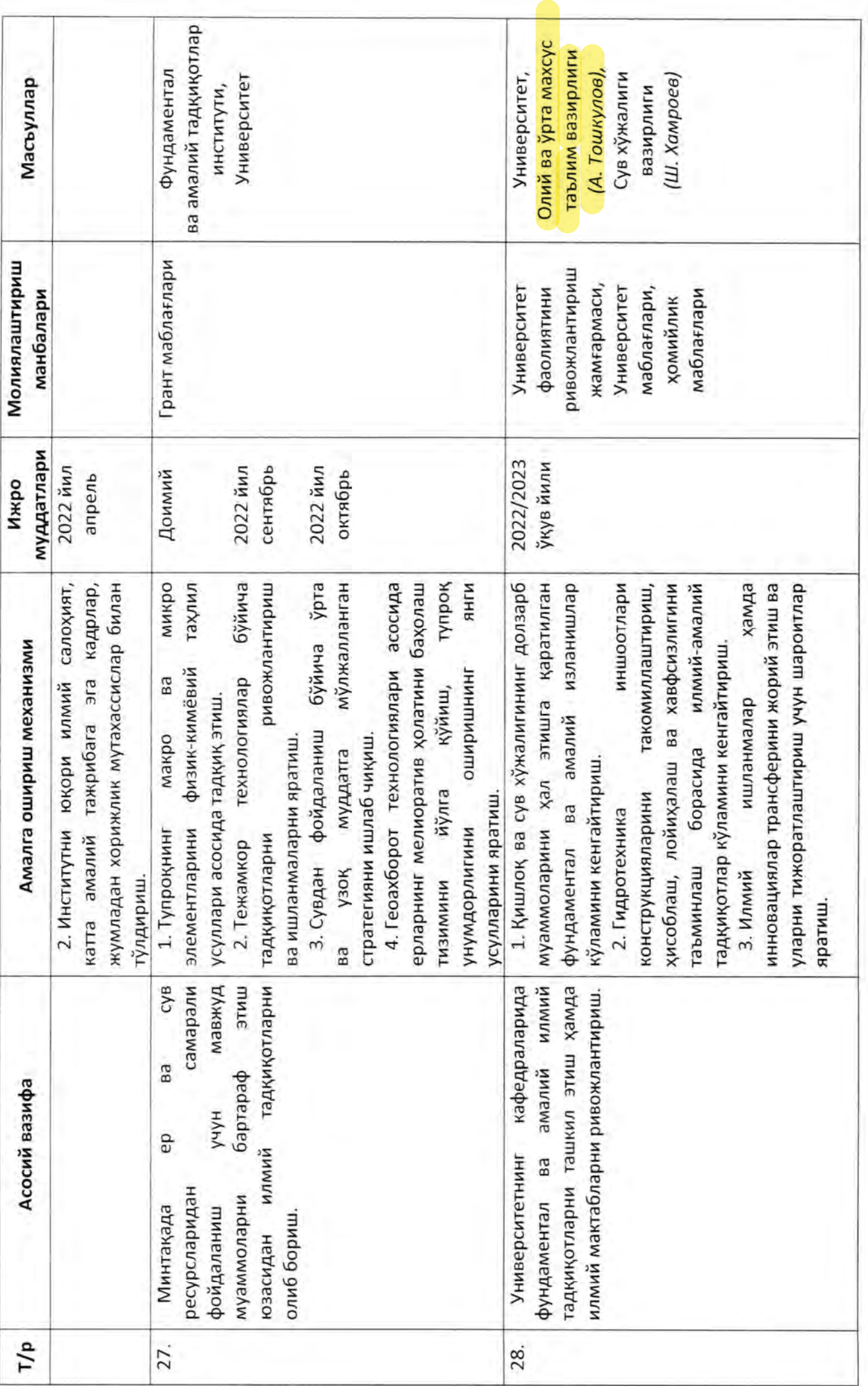

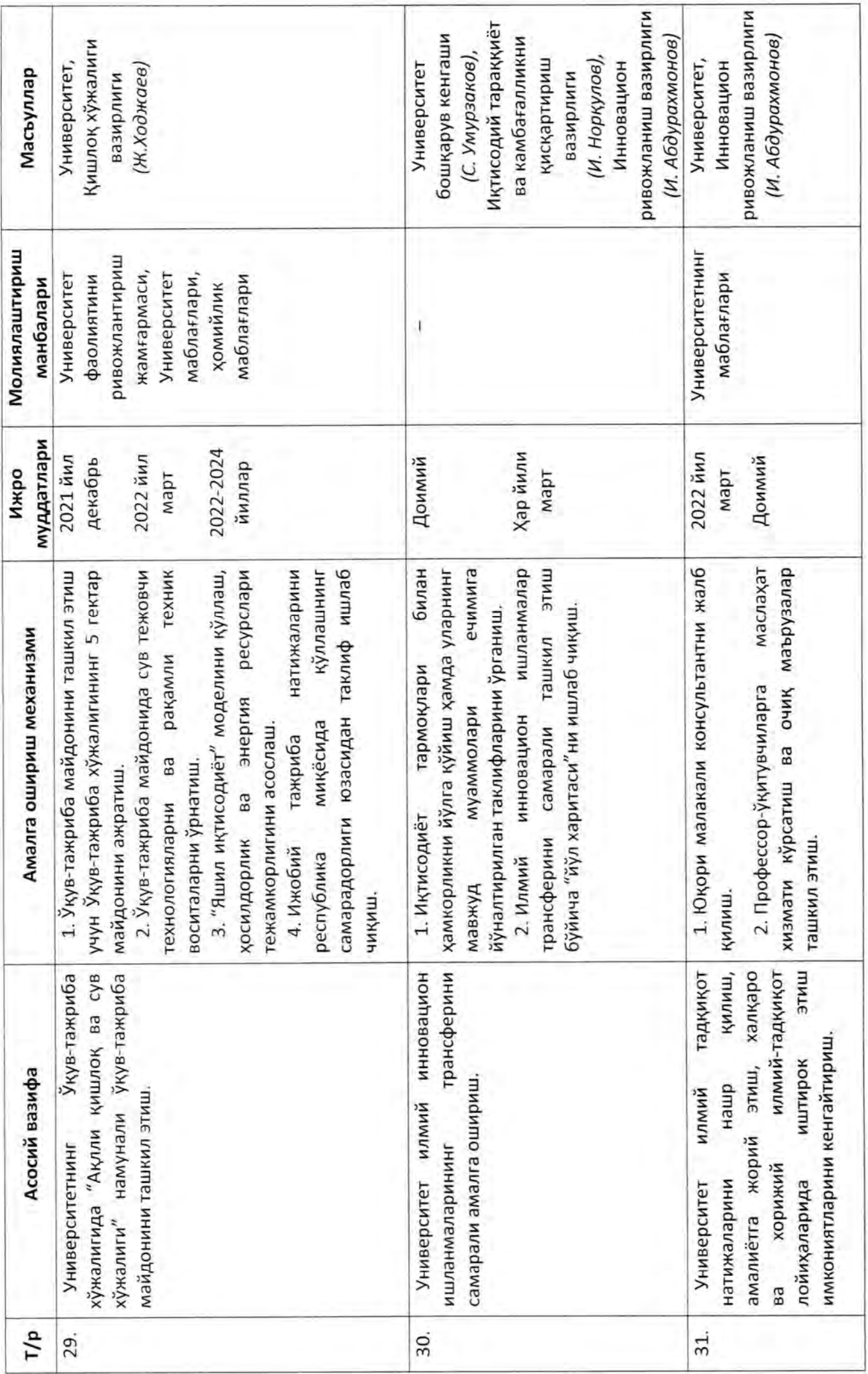

 $\frac{1}{11}$ 

![](_page_22_Picture_4.jpeg)

 $\frac{1}{2}$ 

![](_page_23_Picture_6.jpeg)

 $_{\rm B}$ 

![](_page_24_Picture_5.jpeg)

2021 йил 10 декабрдаги ПҚ-42-сон қарорига Узбекистон Республикаси Президентининг 3-илова

"Тошкент ирригация ва қишлоқ хўжалигини механизациялаш мухандислари институти" миллий тадқиқот университетининг халқаро нуфузини ошириш бўйича

мақсадли кўрсаткичлар

![](_page_25_Picture_16.jpeg)

![](_page_26_Picture_1.jpeg)

![](_page_27_Picture_2.jpeg)

2021 йил 10 декабрдаги ПҚ-42-сон қарорига Узбекистон Республикаси Президентининг 4-илова "Тошкент ирригация ва қишлоқ хўжалигини механизациялаш мухандислари институти" миллий тадқиқот университети мутахассислик кафедраларини илмий-тадкикот муассасалари, тармок корхоналари, ташкилотлари ва муассасаларига 효

![](_page_28_Picture_16.jpeg)

![](_page_28_Picture_17.jpeg)

![](_page_29_Picture_4.jpeg)

![](_page_30_Picture_5.jpeg)

![](_page_31_Picture_6.jpeg)

 $\overline{4}$ 

2021 йил 10 декабрдаги ПҚ-42-сон қарорига Ходимлар билан ишлаш Ахборот-коммуникация технологиялари буйича бўйича мутахассис 5-илова миллий тадқиқот университети қузуридаги Фундаментал ва амалий тадқиқотлар институти "Тошкент ирригация ва қишлоқ хўжалигини механизациялаш мухандислари институти" Илмий кенгаш  $\vec{r}$ "Ирригация ва мелиорация" Илмий-тадкикот ишларини шидитшелтедожит илмий журнали Директор - илмий рахбар **LANDINACN**  $\overline{2}$ технологиялар илмий Ресурс тежовчи лабораторияси Директорнинг илм-фан бўйича ўринбосари Илмий котиб  $\sim$ Фундаментал физика ва физик-кимё илмий лабораторияси

Узбекистон Республикаси Президентининг

![](_page_32_Figure_1.jpeg)

 $\blacksquare$ 

мутахассис

бўлими

Иклим ўзгаришларининг

Биологик тадкикотлар

Кизмат кўрсатувчи ва техник ходимлар сони олий таълим муассасалари учун

белгиланган меъёрларга кўра аникланади.

2021 йил 10 декабрдаги ПК-42-сон қарорига **Ўзбекистон Республикаси Президентининг** 6-илова

# 2022-2023 йилларда Фундаментал ва амалий тадкикотлар институти

# илмий лабораториялари моддий-техника базасини яратиш

ДАСТУРИ

млн сўм

![](_page_33_Picture_21.jpeg)

2021 йил 10 декабрдаги ПҚ-42-сон қарорига Узбекистон Республикаси Президентининг

7-илова

2022-2024 йилларда "Тошкент ирригация ва қишлоқ хўжалигини механизациялаш мухандислари институти" миллий тадқиқот университетида амалга ошириладиган қурилиш қамда ўқув-лабораториялар моддий-техника базасини модернизация қилиш

ДАСТУРИ

млн сйм

![](_page_34_Picture_20.jpeg)

![](_page_35_Picture_1.jpeg)

![](_page_36_Picture_9.jpeg)

\*Изох: Лойиханинг қийматига ишлаб чиқиладиган лойиха-смета хужжатлари ва тендер (танлов) савдолари натижаларига кўра аниқлик киритилади.

![](_page_36_Picture_2.jpeg)

![](_page_37_Picture_0.jpeg)

## O'ZBEKISTON RESPUBLIKASI PREZIDENTINING **QARORI**

2021 yil «10 » декабря

 $N<sub>2</sub> \Pi \Pi - 42$ 

## О мерах по коренному совершенствованию системы подготовки инженерных кадров для отраслей экономики на основе инноваций и цифровизации

В последние годы требуется эффективное налаживание трансфера образования, научных исследований и разработок в таких важных направлениях, как эффективное использование ограниченных запасов восстановление биофонда сельскохозяйственных ВОДНЫХ ресурсов, угодий, возвращение в оборот засоленных и эродированных площадей, сохранение биологического разнообразия экосистем, а также «зеленая энергетика» и агротехнологии.

В решении таких актуальных глобальных проблем приоритетное значение обретают вопросы расширения инвестиций и научных исследований, выведения научного потенциала на новый уровень посредством широкого внедрения цифровых технологий, а также высококвалифицированных специалистов, способных подготовки применить научные разработки на практике.

В целях создания системы поддержки трансфера инновационного образования и технологий в республике, интеграции образования производства, коренного совершенствования направлений И деятельности, повышения международного статуса и организации эффективной системы управления высших образовательных учреждений, а также последовательного обеспечения реализации задач, определенных в утвержденной Указом Президента Республики Узбекистан от 8 октября 2019 года № УП-5847 Концепции развития системы высшего образования Республики Узбекистан до 2030 года:

1. Переименовать Ташкентский институт инженеров ирригации и механизации сельского хозяйства в Национальный исследовательский университет «Ташкентский институт инженеров ирригации и механизации сельского хозяйства» (далее - Университет).

2. Определить основными направлениями деятельности Университета:

подготовку инженерных кадров с высшим образованием для отраслей: гидроэнергетика, управление ирригационными системами, строительство объектов водного хозяйства, кадастр и геоинформатика, экономика», «зеленая энергетика», экология и «зеленая охрана окружающей среды, сельскохозяйственное машиностроение, цифровые технологии;

эффективности повышение оросительных систем, создание ресурсосберегающих технологий орошения, налаживание оценки мелиоративного состояния земель на основе "цифрового сельского хозяйства" геоинформационных  $\mathsf{M}$ систем, разработку a также усовершенствованных методов повышения плодородия почвы;

формирование современной учебной, научно-лабораторной базы и оснащение ее передовым технологическим оборудованием, а также научно-инновационных исследований, направленных расширение на развитие сферы, создание эффективной системы по их трансферу;

повышение результативности научных исследований в области экологии и охраны окружающей среды, совершенствования системы учета и управления водными ресурсами, разработку научных решений в сфере цифровизации проектирования, строительства и эксплуатации гидротехнических сооружений;

создание непрерывной системы образования по подготовке, переподготовке научных и научно-педагогических кадров и повышению их квалификации;

внедрение совместных образовательных программ и научных проектов с ведущими зарубежными высшими образовательными учреждениями, повышение квалификации профессоров-преподавателей Университета, организацию обучения по программам магистратуры и докторантуры выпускников в отечественных и зарубежных высших образовательных учреждениях (научных центрах);

ориентацию учебного процесса на формирование у студентов навыков самостоятельного обучения, системного анализа, творческого мышления и практических навыков, в том числе предпринимательских;

 $\overline{2}$ 

разработку самых передовых инновационных технологий ДЛЯ отраслей экономики путем внедрения в учебный процесс международных образовательных стандартов, гармонизации образования и исследований;

координацию деятельности подведомственных специализированных образовательных учреждений, укрепление их материально-технической базы.

Определить, что Университет является базовым **ВЫСШИМ** образовательным учреждением по подготовке кадров в направлениях ирригации, мелиорации, инновационной техники гидроэнергетики, и технологий в сельском хозяйстве, водосберегающих оросительных технологий, возобновляемых источников энергии, геодезии и геоинформатики, экологии и охраны окружающей среды.

3. Создать Управляющий совет по координации деятельности Университета (далее - Управляющий совет) и утвердить его состав согласно приложению № 1.

На Управляющий совет (Умурзаков С.У.):

а) возложить следующие задачи:

утверждение бизнес-плана Университета на финансовый год. долгосрочной и среднесрочной программы стратегического развития, доходно-расходных параметров и обсуждение их выполнения;

развитие научных школ совместно с научными учреждениями Академии наук и отраслевыми научно-исследовательскими институтами;

развитие процессов трансфера образования, научных исследований и разработок в области сельско- и водохозяйственных технологий, а также установление взаимовыгодного сотрудничества с заказчиками по научным исследованиям и инновационным разработкам;

коммерциализацию научных продуктов, организацию деятельности стартапов и акселераторов;

привлечение инвестиций в образовательные и исследовательские процессы, установление эффективных взаимосвязей C ведущими зарубежными высшими образовательными и научно-исследовательскими учреждениями:

б) наделить следующими полномочиями:

открытие **HOBbIX** направлений образования бакалавриата и специальностей магистратуры с учетом потребностей отраслей экономики, а также определение параметров приема на учебу на платноконтрактной основе:

определение размера оплаты труда зарубежных специалистов, привлеченных к учебно-научным процессам, исходя из конъюнктуры рынка;

утверждение структур Университета и находящихся в его ведении образовательных организаций;

введение в организационную структуру Университета **НОВЫХ** должностей и подразделений, а также дополнительных штатных единиц, финансируемых за счет внебюджетных средств.

4. Согласиться с предложением Министерства высшего и среднего специального образования и Министерства инновационного развития о создании в Университете Офиса трансформации.

Возложить на Офис трансформации ответственность за:

реализацию программы трансформации и комплексного развития Университета и включение его до 2025 года в топ-1000 в рейтинге высших образовательных учреждений международно признанных организаций;

пропагандистской **M** рекламной проведение деятельности по продвижению Университета через национальные и зарубежные средства массовой информации, сеть Интернет и другие средства;

резкое сокращение количества различных отчетов и данных по Университету, отказ от бумажной формы при их подготовке, обеспечение полноценного перехода на платформу «Цифровой Университет», с цифровизацией системы управления, учебного процесса, библиотеки и документооборота.

Определить, что руководитель Офиса трансформации приравнивается к проректору Университета по должности, условиям и размерам оплаты труда.

5. Предоставить Университету начиная с 2022/2023 учебного года следующие полномочия:

### а) в области академической самостоятельности:

утверждение учебных учебных планов, программ, квалификационных требований основе профессиональных на стандартов, определение языка обучения и формы обучения с учетом особенностей направлений образования и специальностей;

создание и утверждение состава ученых советов по присуждению ученых степеней;

присвоение ученых званий и степеней по соответствующим специализациям и признание ученых званий и степеней, присвоенных образовательными учреждениями республики, ДРУГИМИ высшими а также утверждение порядка научного руководства докторантами и независимыми соискателями;

установление сроков продолжительности обучения по направлениям образования и специальностям;

определение стоимости обучения в докторантуре на платноконтрактной основе, прием претендентов в докторантуру на конкурсной основе дополнительно к квоте путем выделения грантов из внебюджетных средств;

введение заочной, дистанционной и вечерней форм обучения на этапе магистратуры, а также внедрение системы дуальных навыков и профессиональных квалификаций по направлениям образования и специальностям;

осуществление внутренней академической мобильности с высшими образовательными учреждениями республики на основе взаимных договоренностей;

создание и издание учебников и другой учебной и научной литературы для Университета и находящихся в его ведении образовательных учреждений на основании собственного грифа;

определение и внедрение механизмов внутреннего контроля за качеством образования;

б) в области организационно-управленческой самостоятельности:

организацию структурных подразделений, коммерческих и некоммерческих организаций, основное направление деятельности образованием, **КОТОРЫХ** связано  $\mathsf{C}$ наукой, внедрением и коммерциализацией ее результатов;

определение порядка приема на работу, увольнения и внутренней ротации педагогов и другого персонала;

прием на учебу граждан зарубежных государств на платноконтрактной основе и организация дистанционной формы их обучения.

Установить, что полномочия, предусмотренные настоящим пунктом, осуществляются Университетом самостоятельно в соответствии с требованиями актов законодательства.

6. Одобрить предложение Министерства высшего и среднего специального образования и Министерства финансов о переводе Университета с 1 января 2022 года на систему самофинансирования.

При этом на Университет распространяются все полномочия и права, предоставленные высшим образовательным учреждениям, переведенным на систему самофинансирования.

7. Утвердить:

Программу трансформации и комплексного развития Национального исследовательского университета «Ташкентский институт инженеров ирригации и механизации сельского хозяйства» до 2025 года согласно приложению № 2;

Целевые показатели по повышению международного статуса Национального исследовательского университета «Ташкентский институт инженеров ирригации и механизации сельского хозяйства» согласно приложению № 3;

график закрепления профильных кафедр Национального исследовательского университета «Ташкентский институт инженеров хозяйства» ирригации  $\overline{M}$ механизации сельского научнок исследовательским учреждениям, отраслевым предприятиям, организациям и учреждениям согласно приложению № 4.

8. Одобрить предложения Министерства высшего и среднего специального образования и Министерства инновационного развития о:

при Университете Института организации фундаментальных и прикладных исследований со статусом юридического лица;

создании Бухарского института управления природными ресурсами на базе Бухарского филиала Университета;

создании Каршинского института ирригации и агротехнологий на базе Каршинского филиала Университета.

9. Определить, что:

текущая деятельность Института фундаментальных и прикладных исследований, эксплуатация зданий и сооружений, финансирование расходов по оплате труда работников (за исключением научных сотрудников) осуществляются за счет средств Государственного бюджета;

Бухарский ИНСТИТУТ управления природными ресурсами и Каршинский институт ирригации и агротехнологий осуществляют деятельность при Университете;

Университета студенты Бухарского и Каршинского филиалов направлениям образования бакалавриата продолжат обучение по и специальностям магистратуры в Бухарском институте управления Каршинском ирригации ресурсами  $\mathbf{M}$ институте природными и агротехнологий соответственно;

Бухарский ИНСТИТУТ управления природными ресурсами Каршинский ИНСТИТУТ ирригации и агротехнологий ЯВЛЯЮТСЯ  $\mathbf{M}$ правопреемниками соответственно Бухарского и Каршинского филиалов Университета по всем правам и обязательствам, а также имущество и другие основные средства филиалов передаются в соответствующем порядке вновь создаваемым институтам.

10. Утвердить структуру Института фундаментальных и прикладных исследований согласно приложению № 5 и определить его основными задачами:

исследований долгосрочных среднесрочных проведение N по водопользованию в разрезе территорий с учетом имеющихся водных ресурсов в регионе;

налаживание системы оценки мелиоративного состояния земель на основе геоинформационных технологий, создание новых методов повышения плодородия почвы;

проведение научных исследований в области искусственного интеллекта и «умных технологий», создание агротехнологий, адаптированных к типам местной почвы, посевов и сельскохозяйственной продукции;

изучение растений и среды их обитания, оптимального уровня растений, веществ B составе макросодержания питательных и микроэлементов почвы на основе методов физико-химического анализа;

развитие исследований и создание разработок в области «зеленой экономики», возобновляемых источников энергии и ресурсосберегающих технологий;

развитие прикладных исследований в области электроники, мехатроники и робототехники, обработку и анализ данных космических аппаратов;

изучение фундаментальных проблем в области физики, новых моделей и методов обработки экспериментальных данных.

11. Разместить Институт фундаментальных N прикладных исследований по адресу: г.Ташкент, Мирзо-Улугбекский район, ул. Кори Ниязий, дом 39, корпус «А».

 $\overline{7}$ 

Определить, что текущий ремонт здания Института фундаментальных и прикладных исследований, благоустройство прилегающей к нему территории, оснащение служебных помещений мебелью, компьютерами, оргтехникой и инвентарем осуществляются за счет средств резервного фонда Кабинета Министров.

Кабинету Министров в месячный срок принять меры по обеспечению Министерства водного хозяйства административным зданием.

12. Создать Фонд развития деятельности Университета и определить его источниками финансирования:

до 5 процентов средств, выделяемых из Государственного бюджета научно-техническое сопровождение на проектов строительства и реконструкции объектов ирригации и мелиорации на основе заключаемых договоров;

компонентов образования, подготовки средства из кадров, исследований и развития трансфера технологий на основе взаимной договоренности по проектам, реализуемым в отраслях экономики с участием международных финансовых институтов и зарубежных правительственных финансовых организаций;

средства, выделяемые на научные исследования, подготовку кадров и реализацию проектов, предусмотренных в инвестиционных соглашениях с иностранными инвесторами;

грантовые средства донорских организаций, привлекаемые в направлениях подготовки и переподготовки кадров, сельского хозяйства, водного хозяйства и др.;

благотворительные пожертвования физических и юридических лиц и другие источники, не запрещенные актами законодательства.

Наделить Управляющий совет полномочием определения порядка формирования и использования средств Фонда.

13. Управляющему совету (Умурзаков С.У.):

## а) в двухмесячный срок:

утвердить Положение о деятельности Управляющего совета;

привлечь на должность руководителя Офиса трансформации специалиста с управленческим опытом работы в ведущих зарубежных высших образовательных учреждениях;

реорганизовать кафедры Университета с целью сосредоточения их научной деятельности на решении проблем сфер и отраслей с учетом современных направлений образования;

наладить сотрудничество специализированных факультетов и кафедр Университета с крупными хозяйствующими субъектами по соответствующим сферам;

оценки эффективности деятельности внедрить критерии администрации, кафедр и структурных подразделений Университета, а также систему поощрения за высокую результативность в работе;

б) установить постоянный контроль за достижением целевых параметров по включению Университета рейтинге в топ-1000 B образовательных учреждений признанных международно высших организаций;

в) принять меры по привлечению к учебному процессу зарубежных профессоров-преподавателей на конкурсной основе и повышению квалификации профессоров-преподавателей Университета в зарубежных высших образовательных и научно-исследовательских учреждениях;

г) принять меры по организации с 2022/2023 учебного года совместных образовательных программ и масштабных фундаментальных, инновационных исследований B сотрудничестве прикладных  $\mathsf{M}$ университетами зарубежных государств B таких с престижными строительство водохозяйственных объектов, направлениях, как гидроэнергетика, «умные агротехнологии» и геоинформатика;

д) до 2023/2024 учебного года создать при Университете новую лабораторию, также технопарк сельскоиспытательную a и водохозяйственных технологий и организовать их эффективную работу.

14. Утвердить:

Программу создания материально-технической базы научных лабораторий Института фундаментальных и прикладных исследований на 2022-2023 годы согласно приложению № 6;

Программу строительства, а также модернизации материальнотехнической базы учебных лабораторий Национального исследовательского университета «Ташкентский институт инженеров ирригации и механизации сельского хозяйства» в 2022-2024 годах согласно приложению № 7.

15. Министерству высшего и среднего специального образования совместно с Министерством юстиции в двухмесячный срок внести в Кабинет Министров предложения об изменениях и дополнениях в акты законодательства, вытекающих из настоящего постановления.

заместителя Премьер-министра Республики 16. Возложить на Узбекистан Умурзакова С.У. персональную ответственность за эффективную организацию исполнения настоящего постановления.

Президент Республики Узбекистан

![](_page_46_Picture_3.jpeg)

Ш. Мирзиёев

город Ташкент

Приложения приводятся на узбекском языке.